# **X-Ray extensions**

Материал из xrWiki

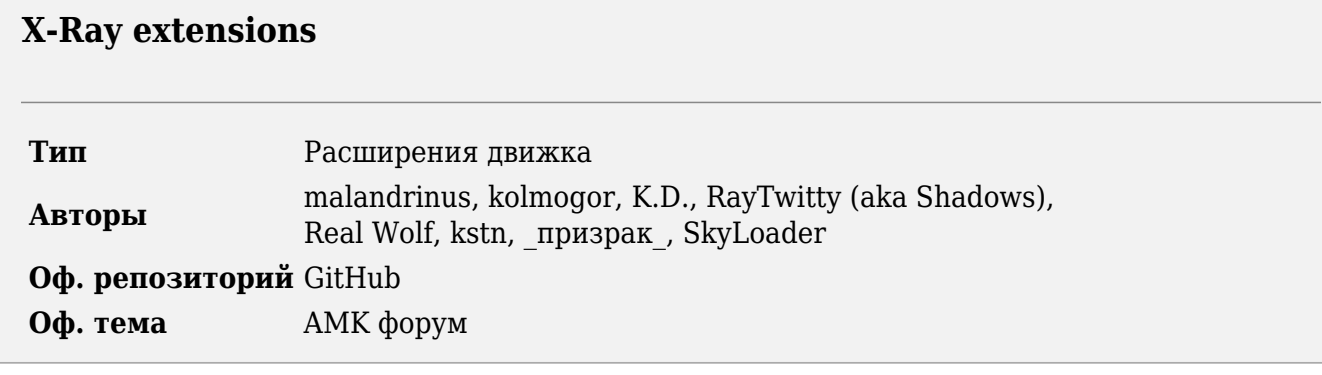

Этот проект представляет собой набор добавлений, расширяющих возможности движка для скриптеров, а также, в ряде случаев, меняющих поведение игры. Изменения реализованы в виде бинарных патчей библиотек и исполняемых файлов.

Информация данной статьи актуальна для 187 ревизии официального репозитория.

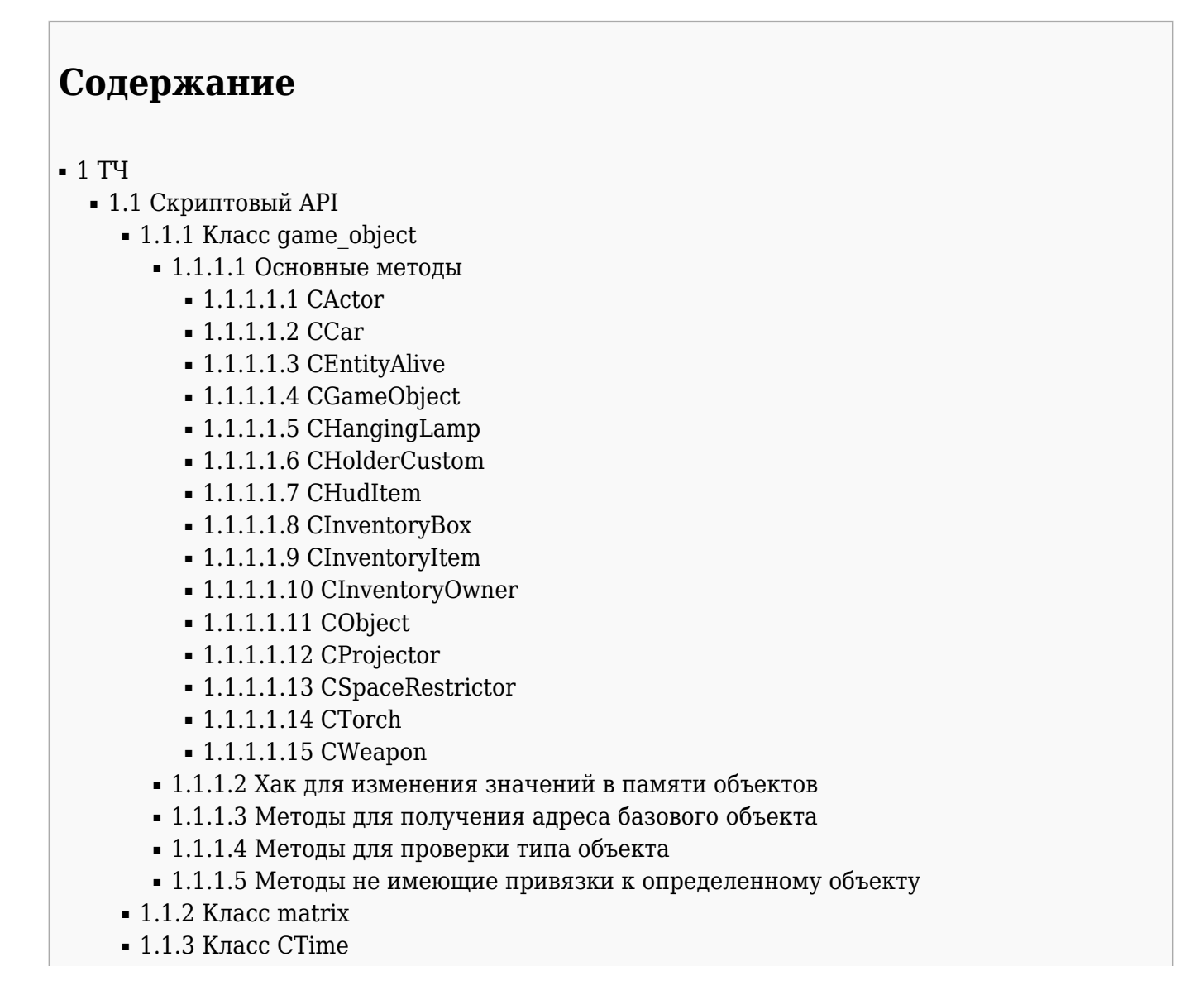

- [1.1.4](#.D0.9A.D0.BB.D0.B0.D1.81.D1.81_CALifeSimulator) [Класс CALifeSimulator](#.D0.9A.D0.BB.D0.B0.D1.81.D1.81_CALifeSimulator)
- [1.1.5](#.D0.9A.D0.BB.D0.B0.D1.81.D1.81_CSE_Abstract) [Класс CSE\\_Abstract](#.D0.9A.D0.BB.D0.B0.D1.81.D1.81_CSE_Abstract)
- [1.1.6](#.D0.9A.D0.BB.D0.B0.D1.81.D1.81_CSE_ALifeObject) [Класс CSE\\_ALifeObject](#.D0.9A.D0.BB.D0.B0.D1.81.D1.81_CSE_ALifeObject)
- $\blacksquare$  [1.1.7](#.D0.9F.D1.80.D0.BE.D1.81.D1.82.D1.80.D0.B0.D0.BD.D1.81.D1.82.D0.B2.D0.BE_.D0.B8.D0.BC.D0.B5.D0.BD_level) [Пространство имен level](#.D0.9F.D1.80.D0.BE.D1.81.D1.82.D1.80.D0.B0.D0.BD.D1.81.D1.82.D0.B2.D0.BE_.D0.B8.D0.BC.D0.B5.D0.BD_level)
- [1.1.8](#.D0.93.D0.BB.D0.BE.D0.B1.D0.B0.D0.BB.D1.8C.D0.BD.D0.BE.D0.B5_.D0.BF.D1.80.D0.BE.D1.81.D1.82.D1.80.D0.B0.D0.BD.D1.81.D1.82.D0.B2.D0.BE_.D0.B8.D0.BC.D0.B5.D0.BD) [Глобальное пространство имен](#.D0.93.D0.BB.D0.BE.D0.B1.D0.B0.D0.BB.D1.8C.D0.BD.D0.BE.D0.B5_.D0.BF.D1.80.D0.BE.D1.81.D1.82.D1.80.D0.B0.D0.BD.D1.81.D1.82.D0.B2.D0.BE_.D0.B8.D0.BC.D0.B5.D0.BD)
- $-1.1.9$  $-1.1.9$  [Оконные классы](#.D0.9E.D0.BA.D0.BE.D0.BD.D0.BD.D1.8B.D0.B5_.D0.BA.D0.BB.D0.B0.D1.81.D1.81.D1.8B)
	- [1.1.9.1](#.D0.9A.D0.BB.D0.B0.D1.81.D1.81_CUIWindow) [Класс CUIWindow](#.D0.9A.D0.BB.D0.B0.D1.81.D1.81_CUIWindow)
	- [1.1.9.2](#.D0.9A.D0.BB.D0.B0.D1.81.D1.81_CUIStatic) [Класс CUIStatic](#.D0.9A.D0.BB.D0.B0.D1.81.D1.81_CUIStatic)
	- [1.1.9.3](#.D0.9A.D0.BB.D0.B0.D1.81.D1.81_CUIListWnd) [Класс CUIListWnd](#.D0.9A.D0.BB.D0.B0.D1.81.D1.81_CUIListWnd)
	- [1.1.9.4](#.D0.9A.D0.BB.D0.B0.D1.81.D1.81_CUIComboBox) [Класс CUIComboBox](#.D0.9A.D0.BB.D0.B0.D1.81.D1.81_CUIComboBox)
	- [1.1.9.5](#.D0.9A.D0.BB.D0.B0.D1.81.D1.81_CUITrackBar) [Класс CUITrackBar](#.D0.9A.D0.BB.D0.B0.D1.81.D1.81_CUITrackBar)
- [1.1.10](#.D0.A1.D0.BA.D1.80.D0.B8.D0.BF.D1.82.D0.BE.D0.B2.D1.8B.D0.B5_.D0.BA.D0.BE.D0.BB.D0.B1.D0.B5.D0.BA.D0.B8) [Скриптовые колбеки](#.D0.A1.D0.BA.D1.80.D0.B8.D0.BF.D1.82.D0.BE.D0.B2.D1.8B.D0.B5_.D0.BA.D0.BE.D0.BB.D0.B1.D0.B5.D0.BA.D0.B8)
	- [1.1.10.1](#.D0.90.D0.BA.D1.82.D0.B8.D0.B2.D0.B0.D1.86.D0.B8.D1.8F_.D0.BA.D0.BE.D0.BB.D0.B1.D0.B5.D0.BA.D0.BE.D0.B2_.D0.B2.D0.B2.D0.BE.D0.B4.D0.B0) [Активация колбеков ввода](#.D0.90.D0.BA.D1.82.D0.B8.D0.B2.D0.B0.D1.86.D0.B8.D1.8F_.D0.BA.D0.BE.D0.BB.D0.B1.D0.B5.D0.BA.D0.BE.D0.B2_.D0.B2.D0.B2.D0.BE.D0.B4.D0.B0)
- [1.1.11](#.D0.94.D0.BE.D0.BF.D0.BE.D0.BB.D0.BD.D0.B8.D1.82.D0.B5.D0.BB.D1.8C.D0.BD.D0.B0.D1.8F_.D0.B8.D0.BD.D1.84.D0.BE.D1.80.D0.BC.D0.B0.D1.86.D0.B8.D1.8F) [Дополнительная информация](#.D0.94.D0.BE.D0.BF.D0.BE.D0.BB.D0.BD.D0.B8.D1.82.D0.B5.D0.BB.D1.8C.D0.BD.D0.B0.D1.8F_.D0.B8.D0.BD.D1.84.D0.BE.D1.80.D0.BC.D0.B0.D1.86.D0.B8.D1.8F)
	- [1.1.11.1](#.D0.9F.D0.BE.D0.B4.D1.81.D0.B2.D0.B5.D1.82.D0.BA.D0.B0_.D1.82.D0.B5.D0.BA.D1.81.D1.82.D0.B0_.D0.B2_.D0.BA.D0.BE.D0.BD.D1.81.D0.BE.D0.BB.D0.B8) [Подсветка текста в консоли](#.D0.9F.D0.BE.D0.B4.D1.81.D0.B2.D0.B5.D1.82.D0.BA.D0.B0_.D1.82.D0.B5.D0.BA.D1.81.D1.82.D0.B0_.D0.B2_.D0.BA.D0.BE.D0.BD.D1.81.D0.BE.D0.BB.D0.B8)
	- [1.1.11.2](#.D0.9E.D0.B1.D1.89.D0.B8.D0.B5_.D1.80.D0.B5.D0.BA.D0.BE.D0.BC.D0.B5.D0.BD.D0.B4.D0.B0.D1.86.D0.B8.D0.B8) [Общие рекомендации](#.D0.9E.D0.B1.D1.89.D0.B8.D0.B5_.D1.80.D0.B5.D0.BA.D0.BE.D0.BC.D0.B5.D0.BD.D0.B4.D0.B0.D1.86.D0.B8.D0.B8)
		- [1.1.11.2.1](#.D0.9F.D0.B5.D1.80.D0.B5.D1.87.D0.B8.D1.81.D0.BB.D0.B5.D0.BD.D0.B8.D1.8F) [Перечисления](#.D0.9F.D0.B5.D1.80.D0.B5.D1.87.D0.B8.D1.81.D0.BB.D0.B5.D0.BD.D0.B8.D1.8F)
		- [1.1.11.2.2](#.D0.A4.D1.83.D0.BD.D0.BA.D1.86.D0.B8.D0.B8) [Функции](#.D0.A4.D1.83.D0.BD.D0.BA.D1.86.D0.B8.D0.B8)

# **ТЧ**

## **Скриптовый API**

### **Класс game\_object**

### **Основные методы**

### **Регистрация функций в движке**

```
- - - - - - - - - - - - -
- - - -// CActor
set_actor_visual(string)
float get_sprint_factor()
set_sprint_factor(float)
float get_actor_take_dist()
set_actor_take_dist(float)
float get actor max weight()
set_actor_max_weight(float)
float get_actor_max_walk_weight()
set_actor_max_walk_weight(float)
open_inventory_box(game_object*)
set_camera_direction(vector)
lupdate camera direction(game object*)
enable_car_panel(bool)
lattice vehicle(game object*)
detach_vehicle(vector)
set_goodwill_ex(int, int, int)
change_goodwill_ex(int, int, int)
float get_camera_fov()
set_camera_fov(float)
restore_camera_fov()
float get_hud_fov()
\int_{\text{set}_t}^{\text{total}} s^3 set_hud_fov(float)
set_hud_animation_channel(int)
set_hud_animation_callback_param(int)
Iset use hud animation callback(bool)
```
I

```
lclear personal record(int, int)
luint actor body state()
bool is_actor_normal()
bool is_actor_crouch()
bool is_actor_creep()
phool is actor climb()
bool is_actor_walking()
bool is_actor_running()
bool is_actor_sprinting()
bool is_actor_crouching()
bool is_actor_creeping()
bool is_actor_climbing()
\frac{1}{2} CCar
float get_fuel()
set_fuel(float)
float get_fuel_consumption()
set_fuel_consumption(float)
float get_fuel_tank()
// CEntityAlive
heal_wounds(float)
update_condition()
 // CGameObject
string specific_character()
int get_bone_visible(string, int)
lint set_bone_visible(string, int)
lint get_bone_id(string, int)
Istring get bone name()
bool has_visual()
\text{lini file* get visual ini}()bool nonscript_usable()
// CHangingLamp
set_lsf_speed(float)
set_lsf_amount(float)
set_lsf_smap_jitter(float)
float get_lsf_speed()
// CHolderCustom
game_object* get_holder_owner()
// CHudItem
play_hud_animation(string, bool)
uint get_hud_animation_remaining_time()
int get_hud_animation_length(string, int)
bool is_cyclic_hud_animation()
bool has_hud_animation(string)
set_hud_animation_end_time(int)
stop_hud_sounds()
uint get_hud_item_state()
int get_hud_bone_id(string, int)
vector get_hud_bone_pos(string)
int get_hud_bone_visible(string, int)
lint set_hud_bone_visible(string, int)
// CInventoryBox
game_object* object_from_inv_box(int)
uint inv_box_count()
// CInventoryItem
float get_weight()
// CInventoryOwner
bool is_on_belt(game_object*)
bool is_in_ruck(game_object*)
bool is_in_slot(game_object*)
bool move_to_ruck(game_object*)
bool move_to_belt(game_object*)
```

```
bool move to slot(game object*)
\blacksquarebool move to slot and activate(game object*)
game_object* item_on_belt(int)
\frac{1}{\text{game}} object* item in ruck(int)
uint belt_count()
uint ruck_count()
uint slot_number()
float get_inventory_weight()
invalidate_inventory()
// CObject
float radius()
string get_visual_name()
set_visual_name(string)
// CProjector
projector_on()
projector_off()
bool projector_is_on()
switch_projector(bool)
// CSpaceRestrictor
float get_shape_radius()
// CTorch
switch_torch(bool)
bool is_torch_enabled()
set_torch_range(float)
set_torch_color(vector)
lset torch omni range(float)
lset torch omni color(vector)
\left| \right|set torch glow radius(float)
set_torch_spot_angle(float)
set_torch_color_animator(string)
switch_night_vision(bool)
// CWeapon
int get_wpn_bone_visible(string, int)
int set_wpn_bone_visible(string, int)
```
### **CActor**

уровне.

set actor visual(string<path>) - устанавливает путь до визуала. float<speed> get\_sprint\_factor() - возвращает скорость бега. set sprint factor(float<speed>) - устанавливает скорость бега. float<dist> get\_actor\_take\_dist() - возвращает дистанцию поднятия предметов. set actor take dist(float<dist>) - устанавливает дистанцию поднятия предметов. float<max\_weight> get\_actor\_max\_weight() - возвращает максимальный вес рюкзака. set actor max weight(float<max weight>) - устанавливает максимальный вес рюкзака. float<max\_walk\_weight> get\_actor\_max\_walk\_weight() - возвращает максимальнопереносимый вес рюкзака. set actor max walk weight(float<max walk weight>) - устанавливает максимальнопереносимый вес рюкзака. open\_inventory\_box(game\_object\*<box\_obj>) - открывает окно обыска инвентарного ящика. set camera direction(vector<yaw, pitch, roll>) - устанавливает повороты камеры. update camera direction(game object\*<target obj>) - направляет камеру в позицию объекта. enable car panel(bool<is visible>) - устанавливает видимость панели машины (прогресс-бар состояния). attach vehicle(game object\*<holder obj>) - садит ГГ в машину или станковое оружие. detach vehicle(vector<exit pos>) - высаживает ГГ из машины в заданную позицию на

set goodwill ex(int<who id>, int<to whom id>, int<goodwill>) - устанавливает отношения между персонажами. change goodwill ex(int<who id>, int<to whom id>, int<goodwill change>) изменяет отношения между персонажами на заданное значение. float<fov> get camera fov() - возвращает текущий fov камеры. set camera fov(float<fov>) - устанавливает fov камеры.  $r$ estore camera fov() - восстанавливает предыдущий fov камеры (заданный методом set camera fov). float<dist> get hud fov() - возвращает расстояние от камеры до худа оружия. set\_hud\_fov(float<dist>) - устанавливает расстояние от камеры до худа оружия. set\_hud\_animation\_channel(int<blend\_channel>) - устанавливает номер канала блендинга анимации, который будет передан в колбек на завершение анимации (только при проигрывании анимации через метод play\_hud\_animation). set hud animation callback param(int<param>) - устанавливает произвольный параметр, который будет передан в колбек на завершение анимации (только при проигрывании анимации через метод play\_hud\_animation). set use hud animation callback(bool<use callback>) - включает использование колбека на завершение анимации (только при проигрывании анимации через метод play hud animation). clear personal record(int<id from>, int<id to>) - очищает отношения между двумя мобами по их id. uint<state> actor body state() - возвращает номер текущего стейта. bool is\_actor\_normal() - возвратит true, если ГГ просто стоит. bool is actor  $c$ rouch() - возвратит true, если ГГ присел.  $bool$  is  $actor$   $creep()$  - возвратит true, если ГГ глубоко присел. bool is actor  $climb()$  - возвратит true, если  $\Gamma\Gamma$  находится на лестнице. bool is actor walking() - возвратит true, если  $\Gamma\Gamma$  идет медленным шагом. bool is actor running() - возвратит true, если ГГ идет быстрым шагом. bool is actor sprinting() - возвратит true, если ГГ бежит. bool is actor  $crouching()$  - возвратит true, если  $\Gamma\Gamma$  двигается в присяде. bool is actor  $creeping()$  - возвратит true, если  $\Gamma\Gamma$  двигается в глубоком присяде. bool is actor climbing() - возвратит true, если ГГ двигается на лестнице.

### **CCar**

```
float<fuel> get fuel() - возвращает текущее количество топлива.
set_fuel(float<fuel>) - устанавливает текущее количество топлива.
float<consumption> get_fuel_consumption() - возвращает расход топлива.
set fuel consumption(float<consumption>) - устанавливает расход топлива.
float<tank_size> get_fuel_tank() - возвращает размер топливного бака.
```
### **CEntityAlive**

heal\_wounds(float<factor>) - уменьшает силу кровотечения. update condition() - принудительно обновляет внутренние параметры состояния персонажа (жизнь, выносливость, кровотечение и т.д.).

### **CGameObject**

string<profile name> specific character() - возвращает название профиля персонажа. int<is\_visible>[0 or 1] get\_bone\_visible(string<bone\_name>) - возвращает видимость кости по имени.

set bone visible(string<br/>bone name>, int<visible>[0 or 1]) - устанавливает видимость кости по имени.

int<bone id> get bone id(string<br/>bone name>) - возвращает id кости по имени. string<bone name> get bone name() - возвращает имя кости по id (для правильной работы необходимо использовать скриптовую обвязку get bone name by id  $\#\Phi$ ункции). bool<visual> has\_visual() - возвратит true, если объект имеет визуал.  $i$ ni file\* get visual ini() - возвращает ссылку на внутренний конфиг модели. bool<is usable> nonscript usable() - возвратит true, если над объектом разрешены нескриптовые действия.

### **CHangingLamp**

set lsf speed(float<speed>) - устанавливает скорость затухания тени (чем больше - тем быстрее).

set lsf amount(float<amount>) - устанавливает максимальное ослабление тени (1.0 пропадает до нуля, 0.0 - не ослабляется вовсе).

set lsf smap jitter(float<jitter>) - устанавливает коэффициент размытия теней (чем больше число, тем больше размытие с отдалением от источника).

float<speed> get\_lsf\_speed() - возвращает скорость затухания тени.

Для работы данных методов необходимы дополнительные правки движка и шейдеров. Этот функционал широко используются в моде OGSE/OGSR.

### **CHolderCustom**

game\_object\*<owner\_obj> get\_holder\_owner() - возвращает владельца машины или станкового оружия.

### **CHudItem**

play hud animation(string<anim name>, bool<mix in>) - проигрывает анимацию с заданным именем.

uint<remaining time> get hud animation remaining time() - возвращает время, оставшееся до окончания текущей анимации.

int<length> get\_hud\_animation\_length(string<anim\_name>) - возвращает длительность анимации по её имени.

bool<is cyclic> is cyclic hud animation() - возвратит true, если текущая анимация зациклена.

bool<has anim> has hud animation(string<anim\_name>) - возвратит true, если анимация есть в модели.

set hud animation end time(int<end time>) - устанавливает время конца текущей анимации.

stop\_hud\_sounds() - останавливает все звуки худа.

uint<state> get\_hud\_item\_state() - возвращает номер текущего стейта.

int<bone id> get hud bone id(string<bone name>) - возвращает id кости по имени. vector<pos> get hud bone pos(string<br/>bone name>) - возвращает позицию кости по имени.

int<is\_visible>[0 or 1] get\_hud\_bone\_visible(string<bone\_name>) - возвращает видимость кости по имени.

set hud bone visible(string<bone name>, int<visible>[0 or 1]) - устанавливает видимость кости по имени.

### **CInventoryBox**

game\_object\*<item\_obj> object\_from\_inv\_box(int<object\_number>) - возвращает предмет в ящике по номеру. uint<items count> inv box count() - возвращает количество предметов в ящике.

### **CInventoryItem**

float<weight> get weight() - возвращает вес предмета.

### **CInventoryOwner**

bool<is on belt> is on belt(game object\*<item obj>) - возвратит true, если предмет на поясе. bool<is in ruck> is in ruck(game object\*<item obj>) - возвратит true, если предмет в рюкзаке. bool<is in slot> is in slot(game object\*<item obj>) - возвратит true, если предмет в слоте. move to ruck(game object\*<item obj>) - перемещает предмет в рюкзак. move to belt(game object\*<item obj>) - перемещает предмет на пояс. move to slot(game object\*<item obj>) - перемещает предмет в слот. move to slot and activate(game object\*<item obj>) - перемещает предмет в слот и активирует его. game object\*<item\_obj> item\_on\_belt(int<object\_number>) - возвращает предмет на поясе по номеру. game\_object\*<item\_obj> item\_in\_ruck(int<object\_number>) - возвращает предмет в рюкзаке по номеру. uint<count> belt\_count() - возвращает количество предметов на поясе. uint<count> ruck count() - возвращает количество предметов в рюкзаке. uint<number> slot number() - возвращает количество слотов. float<total\_weight> get\_inventory\_weight() - возвращает суммарный вес инвентаря.  $invaldate$  inventory() - принудительно обновляет все данные в инвентаре.

### **CObject**

float<radius> radius() - возвращает виртуальный радиус объекта. string<path> get visual name() - возвращает путь до визуала объекта. set visual name(string<path>) - устанавливает путь до визуала объекта.

### **CProjector**

projector\_on() - включает прожектор.  $projector$  off() - выключает прожектор. bool<is on> projector is on() - возвратит true, если прожектор включён. switch projector(bool<switch on>) - переключает прожектор.

### **CSpaceRestrictor**

float<radius> get shape radius() - возвращает радиус рестриктора.

### **CTorch**

```
switch torch(bool<switch on>) - переключает фонарь.
bool<is on> is torch enabled() - возвратит true, если фонарь включён.
set torch range(float<range>) - устанавливает дальность основного света фонаря.
set torch color(vector<R, G, B>) - устанавливает цвет основного света от фонаря.
set torch omni range(float<range>) - устанавливает дальность амбиент-света фонаря.
set torch omni color(vector<R, G, B>) - устанавливает цвет амбиент-света от фонаря.
set_torch_glow_radius(float<radius>) - устанавливает радиус глоу-эффекта от фонарика.
set torch spot angle(float<angle>) - устанавливает радиус светового пятна от
фонарика.
set torch color animator(string<path>) - устанавливает путь до аниматора цвета.
switch night vision(bool<switch on>) - переключает состояние ПНВ.
```
### **CWeapon**

int<is visible>[0 or 1] get wpn bone visible(string<br/>bone name>) - возвращает видимость кости оружия по имени. set wpn bone visible(string<bone name>, int<visible>[0 or 1]) - устанавливает видимость кости оружия по имени.

п

### **Хак для изменения значений в памяти объектов**

### **Регистрация функций в движке**

```
// CActor
float get_actor_float(int)
set_actor_float(vector, float, int)
int get_actor_int(string, int)
set_actor_int(int, int)
int get_actor_int16(string, int)
string get_actor_shared_str()
int set_actor_shared_str(string, int)
float get_actor_condition_float(int)
I<sub>set</sub> actor_condition_float(vector, float, int)
\overline{\int}int get_actor_condition_int(string, int)
// CCar
float get_car_float(int)
set_car_float(vector, float, int)
int get_car_int(string, int)
set_car_int(int, int)
int get_car_int16(string, int)
set_car_int16(int, int)
 // CCustomMonster
float get_custom_monster_float(int)
||toat get_custom_monster_|toat(Int)<br>|int get_custom_monster_int(string, int)
// CGameObject
float get_go_float(int)
set_go_float(vector, float, int)
lint get_go_int(string, int)
set_go_int(int, int)
int get_go_int16(string, int)
set_go_int16(int, int)
string get_go_shared_str()
int set_go_shared_str(string, int)
// CHolderCustom
int get_holder_int(string, int)
// CHudItem
float get_hud_float(int)
set hud float(vector, float, int)
Istring get hud shared str()
lint set hud shared str(string, int)
lint save hud bone float(string, int)
// CInventoryItem
float get_inventory_item_float(int)
set_inventory_item_float(vector, float, int)
int get_inventory_item_int(string, int)
set_inventory_item_int(int, int)
int get_inventory_item_int8(string, int)
set_inventory_item_int8(int, int)
int get_inventory_item_int16(string, int)
set_inventory_item_int16(int, int)
string get_inventory_item_shared_str()
lint set_inventory_item_shared_str(string, int)
Т
// CWeapon
float get_wpn_float(int)
```

```
Iset wpn float(vector, float, int)
lint get wpn int(string, int)
Iset_wpn_int(int, int)
lint get wpn int8(string, int)
jset_wpn_int8(int, int)
jint get wpn int16(string, int)
set_wpn_int16(int, int)
string get_wpn_shared_str()
int set_wpn_shared_str(string, int)
// CWeaponMagazinedWGrenade
int get_wpn_gl_int(string, int)
V/ Memory access functions
Ifloat get memory float(int)
lset_memory_float(vector, float, int)
lint get_memory_int(string, int)
|set_memory_int(int, int)
jint get_memory_int8(string, int)
jset memory int8(int, int)
int get memory int16(string, int)
jset_memory_int16(int, int)
```
Методы предназначены для изменения тех значений в памяти игровых объектов, которые недоступны через стандартные средства.

Применение всех функций практически одинаково, поэтому далее будет рассматриваться только пример на классе *CGameObject*.

Смещение - это позиция нужной переменной в памяти относительно начала класса. Узнать смешение можно несколькими способами:

- 1. посмотреть в папке help официального репозитория;
- 2. при помощи движка с отладочной информацией через дизассемблер (например, в IDA Pro выбрав нужную структуру во вкладке Local Types);
- 3. сканируя все смещения и выводя их значения в лог (однако, чтобы выяснить какое значение соответствует какому свойству класса, необходимо проводить дополнительные проверки).

### Функция для сканирования значений класса CActor

mode - режим поиска ("int" - целочисленный тип, "float" - число с плавающей запятой) range - диапазон сканирования (например, 2000)

```
r - - - - - - - - - - - - .
                              Ifunction scan_actor_values(mode, range)
       get console():execute("clear log")
       log1("~ scan "..mode.." values")
       for i = 1, range do
               if mode == "int" then
                      log1(i...^{\omega} = \omega \cdot db \cdot actor: get\_actor\_int(nil, i))elseif mode == "float" then
                       log1(i..") = ".dbactor.get actor float(i))end
       end
       flush_log()
l<sub>end</sub>
```
Результат работы функции записывается в лог игры.

float<value> get go float(int<offset>) - возвращает значение с плавающей точкой по заданному смещению.

set\_go\_float(nil, float<value>, int<offset>) - устанавливает значение с плавающей точкой по заданному смещению (первый аргумент - заглушка).

int<value> get\_go\_int(nil, int<offset>) - возвращает целочисленное значение по заданному смещению (первый аргумент - заглушка). set go int(int<offset>, int<value>) - устанавливает целочисленное значение по заданному смещению. string<value> get go shared str() - возвращает строковое значение по заданному смещению (смещение задается через глобальную функцию set int  $aq0(int).$ set go shared str(string<value>, int<offset>) - устанавливает строковое значение по заданному смещению.

### **Важно!**

При поиске значений для ГГ необходимо учитывать тот факт, что часть из них находится в отдельном классе - *CActorCondition*. Сила прыжка, сытость, алкоголизм и другие свойства расположены именно тут.

#### **Методы для получения адреса базового объекта**

### **Регистрация функций в движке**

uint cast\_car() uint cast\_game\_object() uint cast\_hud\_item()  $\mu$ int cast inventory box() uint cast\_inventory\_item() uint cast\_weapon() 

Методы позволяют получить адрес в памяти, откуда начинается базовый объект (адрес в большинстве случаев не совпадает с началом объекта в целом). Результат можно использовать в разных хаках, когда известно смещение относительно конкретного класса.

 $\mathbf{I}$  $\mathbf{I}$  $\mathbf{I}$  $\mathbf{I}$ 

#### **Методы для проверки типа объекта**

### **Регистрация функций в движке**

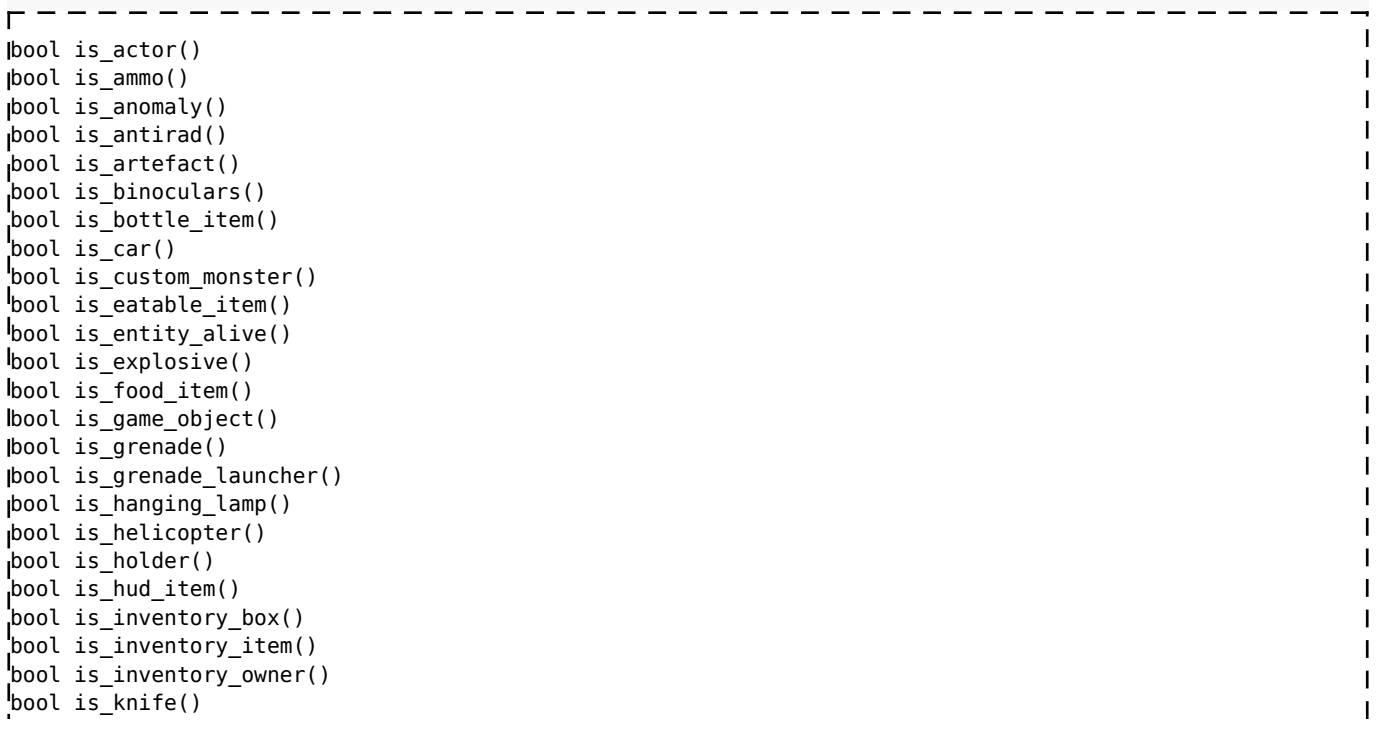

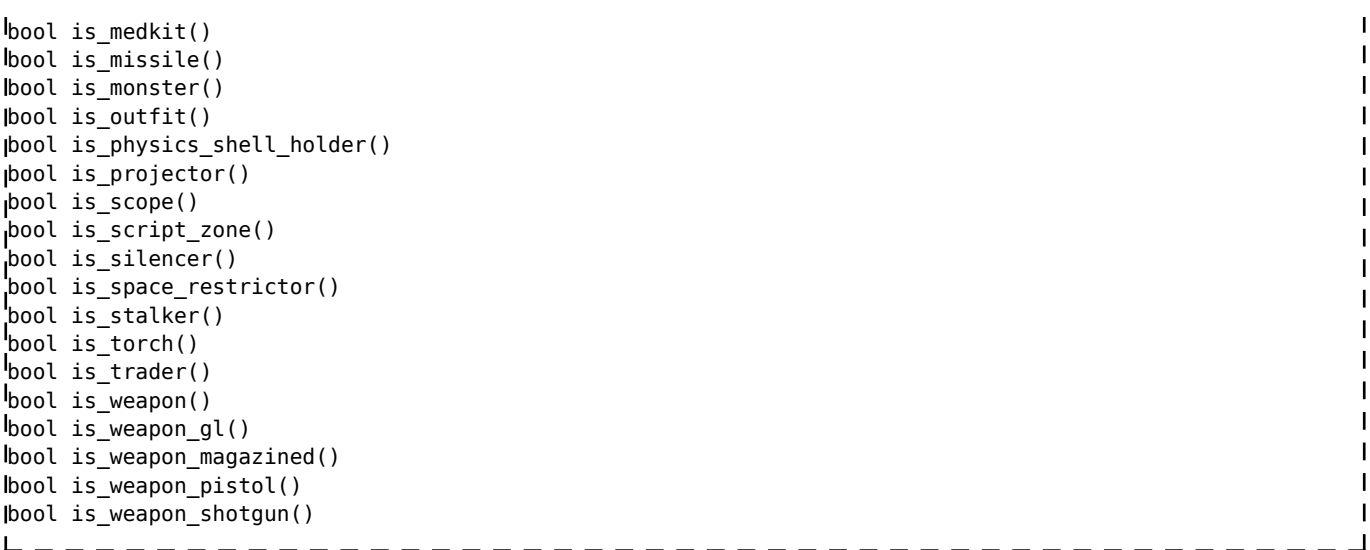

Методы предназначены для проверки типа объекта (к какому классу принадлежит). Применение достаточно простое:

- - - - - - - - - - - - -

```
--------------
if obj:is_<class_name>() then
...
end
```
#### **Методы не имеющие привязки к определенному объекту**

### **Регистрация функций в движке**

```
\GammaIgame object* get object arg 1(int)set_object_arg_1(game_object*)
set_calibrating_vector(vector)
set_vector_global_arg_1(vector)
set_vector_global_arg_2(vector)
set_vector_global_arg_3(vector)
set_vector_global_arg_4(vector)
```
Эти методы предназначены для передачи или получения значений в(из) другие(их) методы(ов), в которых, по причине отсутствия необходимого прототипа, штатно это сделать нельзя. Могут вызываться для любого типа объекта в игре.

### **Класс matrix**

### **Регистрация функций в движке**

```
--------
                               ------------------
mul_43(matrix, matrix)
transform_tiny(vector, vector, vector, vector)
transform_tiny1(vector, vector, vector, vector)
transpose(float)
```
mul 43(matrix<m1>, matrix<m2>) - умножает две матрицы без последнего столбца и записывает результат в матрицу для которой вызывался метод.

transform tiny(vector<res>, vector<v>) - умножает матрицу на вектор (перевод из одной системы координат в другую), с записыванием результата в вектор res.

transform tinv1(vector<v>) - умножает матрицу на вектор (перевод из одной системы координат в другую), с записыванием результата в сам вектор. transpose() - транспонирует матрицу (зеркалирование относительно главной диагонали).

### **Класс CTime**

### Регистрация функций в движке

```
|set_value(int, int, int)
pint, int, int, int, int, int, int get_value()
```

```
set_value(int<lv>, int<gv>) - устанавливает значение объекта из компонент.
int<lv>, int<gv> get value() - возвращает младшую и старшую часть счетчика.
```
### **Класс CALifeSimulator**

### Регистрация функций в движке

```
ICSE_Abstract* teleport_object(string, vector, uint, uint, uint)
|CSE_Abstract* assign_story_id(string, vector, uint, uint, uint)
```

```
teleport object(nil, vector<position>, uint<level vertex id>,
uint<game vertex id>, uint<id>) - телепортирует объект по его id в заданную позицию на
уровне.
assign story id(nil, nil, uint<id>, uint<story id>) - устанавливает story id
объекту по его id.
```
 $\blacksquare$ 

 $\blacksquare$ 

### **Класс CSE Abstract**

Свойства angle<vector> - задает направление поворота объекта.

### Класс CSE ALifeObject

### Регистрация функций в движке

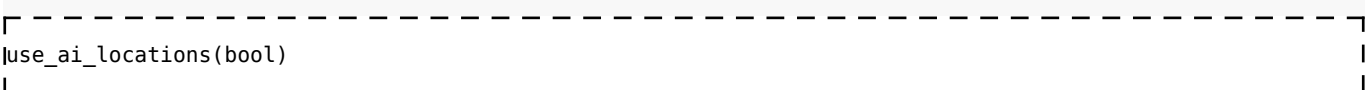

use ai locations (bool<use>) - задает использование AI-локаций (сетки) для объекта.

### Пространство имен level

### Регистрация функций в движке

```
\text{I\{game} object* get target obj(int)}
Ifloat get target dist()
jint get_target_element(int)
int has_cam_effector(int)
int has_pp_effector(int)
\frac{1}{2}bool has indicators()
```

```
lint advance game time(int)
Igame object* get second talker(int)
int vertex_id(int)
float get_memory_float(string, int, bool, string)
int get_memory_int(int)
bool perform_ray_pick_query()
float get_ray_pick_dist()
game_object* get_ray_pick_obj(int)
int get_ray_pick_element(int)
CUIDialogWnd* get_inventory_wnd()
CUIDialogWnd* get_pda_wnd()
CUIDialogWnd* get talkwnd()CUIDialogWnd* get_car_body_wnd()
CUIDialogWnd* get_trade_wnd()
ı
int send_event_mouse_wheel(int)
int send_event_key_hold(int)
int send_event_key_release(int)
int send_event_key_press(int)
set_ce_time(float)
set ce amplitude(float)
set_ce_period_number(float)
set_ce_power(float)
bool add_ce()
vector get_tri_vertex1(int)
vector get_tri_vertex2(int)
vector get_tri_vertex3(int)
float get_tri_shootfactor(string, int, bool, string)
int get_tri_flags(int)
game_object*<obj> get_target_obj() - возвращает игровой объект (если он имеет шейпы),
на который в данный момент направлена камера.
float<dist> get_target_dist() - возвращает дистанцию до точки, на которую в данный
момент направлена камера.
int<element> get_target_element() - если камера направлена на игровой объект (который
имеет шейпы), то возвращает номер кости, иначе возвращает номер полигона статической
геометрии.
```
int<is\_cam\_eff>[0 or +] has\_cam\_effector(int<effect\_id>) - вернет true, если заданный эффектор камеры в данный момент активен (0 - эффектор не активен, иначе активен).

int<is pp\_eff>[0 or +] has pp\_effector(int<effect\_id>) - вернет true, если заданный эффектор постпроцесса в данный момент активен (0 - эффектор не активен, иначе активен).

bool has indicators() - вернет true, если интерфейс худа сейчас показан.

advance\_game\_time(int<time\_ms>) - прокручивает игровое время вперед на заданное количество миллисекунд.

game\_object\*<obj> get\_second\_talker() - возвращает игровой объект, с которым в данный момент открыто окно разговора.

int<lvid> vertex id() - возвращает level vertex id по позиции на уровне (для правильной работы необходимо использовать скриптовую обвязку level.vertex id by pos  $\# \Phi$ ункции).

float<value> get memory float(nil, int<addr>) - возвращает число с плавающей точкой по абсолютному адресу.

int<value> get\_memory\_int(int<addr>) - возвращает целое число по абсолютному адресу.

bool<check> perform ray pick query() - выполнит запрос на трассировку и вернет true, если она была успешна.

float<dist> get\_ray\_pick\_dist() - если трассировка была успешна, вернет дистанцию до точки, иначе вернет ранее заданный диапазон трассировки.

game\_object\*<obj> get\_ray\_pick\_obj() - если трассировка была успешна, вернет игровой объект.

int<element> get\_ray\_pick\_element() - если луч пересек игровой объект, то вернет номер кости, иначе вернет номер полигона статической геометрии (при неудачной трассировке вернет -1).

CUIDialogWnd\*<inv\_wnd> get\_inventory\_wnd() - возвращает объект окна инвентаря.  $CUTDialogWnd* pda$  wnd> get\_pda\_wnd() - возвращает объект окна КПК. CUIDialogWnd\*<talk\_wnd> get\_talk\_wnd() - возвращает объект окна разговора. CUIDialogWnd\*<carbody\_wnd> get\_car\_body\_wnd() - возвращает объект окна обыска. <code>CUIDialogWnd\*<trade\_wnd>\_get\_trade\_wnd() - возвращает объект окна торговли.</code>

send\_event\_mouse\_wheel(int<vol>) - имитация события вращения колеса мыши. send event key hold(int<DIK keys>) - имитация события удержания кнопки. send event key release(int<DIK keys>) - имитация события отпускания кнопки. send event key press(int<DIK keys>) - имитация события нажатия кнопки.

set ce time(float<total time>) - устанавливает продолжительность эффектора шатания камеры.

set ce amplitude(float<amp>) - устанавливает максимальную амплитуду эффектора шатания камеры.

set ce period number(float<periods>) - устанавливает количество циклов эффектора шатания камеры.

set ce power(float<power>) - устанавливает интенсивность эффектора шатания камеры. add\_ce() - запускает эффектор шатания камеры с ранее установленными параметрами.

vector<pos> get\_tri\_vertex1(int<element>) - возвращает первую вершину статического треугольника. vector<pos> get tri vertex2(int<element>) - возвращает вторую вершину статического треугольника. vector<pos> get\_tri\_vertex3(int<element>) - возвращает третью вершину статического треугольника.

float<factor> get\_tri\_shootfactor(nil, int<element>) - возвращает фактор пробиваемости материала геометрии (0.0 - непробиваемый, 1.0 - полностью пробиваемый). int<flags> get\_tri\_flags(int<element>) - возвращает флаги материала геометрии  $(\#$ mtl $Fla$ gs).

### **Глобальное пространство имен**

### **Регистрация функций в движке**

```
---------
                  -----------------------------------
log1(string)
fail(string)
int flush_log(int, int)
int bind_to_dik(int, int)
int get_extensions_flags(int, int)
int set_extensions_flags(int, int)
int get_actor_flags(int, int)
int set_actor_flags(int, int)
int get_input_language(int, int)
int set_input_language(int, int)
int set_trade_filtration_on(int, int)
```

```
lint set trade filtration off(int, int)
lint set manual grouping on(int, int)
int set_manual_grouping_off(int, int)
int set_manual_highlight_on(int, int)
int set_manual_highlight_off(int, int)
jint get manual highlight(int, int)
int set_highlight_color(int, int)
int sum_args(int, int)
int sub_args(int, int)
I<sub>int</sub> GetGoodwill(int, int)
lint update_inventory_window(int, int)
init_external_libs(string)
set_game_time(float, float)
lint print_level_time(int, int)
int print_alife_time(int, int)
int set_ignore_game_state_update(int, int)
\mathbf{I}screenshot0(string)
screenshot1(string)
screenshot2(string)
screenshot3(string)
set hud_inertia(float, float)
set_hud_inertia_param2(float, float)
float get_static_rescale_factor()
Iset static rescale factor(float, float)
lint set int arg0(int, int)
int set_int_arg1(int, int)
int set_int_arg2(int, int)
int set_int_arg3(int, int)
int set_int_arg4(int, int)
int set_int_arg5(int, int)
int set_int_arg6(int, int)
sset_float_args_12(float, float)
set float args 34(float, float)
```
log1(string<message>) - выводит строку-сообщение в лог. fail(string<message>) - принудительно останавливает игру и выводит сообщение в лог. flush log() - записывает содержимое лога в лог-файл (аналогично вызову консольной команды flush). int<DIK keys> bind to dik(int<key bindings>) - переводит код команды-экшена в код клавиши, забинденной на этот экшен.

int<ex\_flags> get\_extensions\_flags() - возвращает состояние флагов работы колбеков  $(1 - \text{key press}, 2 - \text{key release}, 4 - \text{key hold}, 8 - \text{mouse wheel}, 16 - \text{mouse move}).$ set extensions flags(int<ex flags>) - устанавливает состояние флагов работы колбеков  $(1 - \text{key press}, 2 - \text{key release}, 4 - \text{key hold}, 8 - \text{mouse wheel}, 16 - \text{mouse move}).$ int<flags> get\_actor\_flags() - возвращает состояние флагов из перечисления psActorFlags. set actor flags(int<flags>) - устанавливает состояние флагов из перечисления psActorFlags. int<lang>[0 or 1] get\_input\_language() - возвращает номер языка для ввода в полях редактирования (0 - eng, 1 - rus). set input language(int<lang>[0 or 1]) - устанавливает номер языка для ввода в полях редактирования (0 - eng, 1 - rus).

set trade filtration on() - включает режим скриптовой фильтрации предметов в окне торговли.

set trade filtration off() - выключает режим скриптовой фильтрации предметов в окне торговли.

set manual grouping on() - включает режим скриптовой группировки предметов в окне торговли и обыска.

set manual grouping off() - выключает режим скриптовой группировки предметов в окне торговли и обыска.

set manual highlight on() - включает режим скриптовой подсветки предметов в окне торговли и обыска.

set manual highlight off() - выключает режим скриптовой подсветки предметов в окне торговли и обыска.

int<is highlight>[0 or 1] get manual highlight() - возвращает включенность режима скриптовой подсветки предметов.

set highlight color(int<color id>, int<GetARGB(A, R, G, B)>) - устанавливает соответствие между индексом цвета и кодом цвета.

int<result> sum args(int<val1>, int<val2>) - производит сложение двух чисел и возвращает целочисленный результат (при ариф. операциях, Lua возвращает число с плавающей точкой).

int<result> sub args(int<val1>, int<val2>) - производит вычитание двух чисел и возвращает целочисленный результат (при ариф. операциях, Lua возвращает число с плавающей точкой).

int<goodwill> GetGoodwill(int<who\_id>, int<to\_whom\_id>) - возвращает текущее отношение между персонажами.

update inventory window() - обновляет все графические элементы окна инвентаря. init external libs() - вызывает подключение дополнительных библиотек, прописанных в движке, внутри этой функции (используется в моде OGSE/OGSR).

print level time() - выводит отладочную информацию в лог о времени уровня. print alife time() - выводит отладочную информацию в лог о времени алайфа. set ignore game state update() - устанавливает запрет на выполнение одного цикла обновления внутренних параметров времени (используется в моде OGSE/OGSR).

 $s$ creenshot0(string<path>) - создает скриншот в обычном режиме и сохраняет файл по указанному пути.

screenshot1(string<path>) - создает скриншот в режиме cubemap и сохраняет файл по указанному пути.

screenshot2(string<path>) - создает скриншот в режиме save и сохраняет файл по указанному пути.

screenshot3(string<path>) - создает скриншот в режиме levelmap и сохраняет файл по указанному пути.

set hud inertia(float<speed>) - устанавливает скорость инерции худа. set\_hud\_inertia\_param2(float<shift>) - устанавливает силу инерции худа.

float<rescale> get static rescale factor() - возвращает коэффициент сжатия элементов окна на выбранном разрешении. set static rescale factor(float<rescale>) - устанавливает коэффициент сжатия элементов окна на выбранном разрешении.

Остальные методы предназначены для передачи или получения значений в(из) другие(их) методы(ов), в которых, по причине отсутствия необходимого прототипа, штатно это сделать нельзя.

### **Оконные классы**

### **Класс CUIWindow**

### **Регистрация функций в движке**

-------DetachFromParent() BringToTop() Update() float GetVPos() float GetHPos() float GetCursorX() float GetCursorY() float GetAbsolutePosX() float GetAbsolutePosY()

```
DetachFromParent() - отсоединяет окно от родительского с последующем удалением.
BringToTop() - перемещает окно на вершину в иерархии дочерних окон.
Update() - дополнительно вызывает виртуальный метод обновления окна.
float<x> GetVPos() - возвращает положение окна по оси X.
float<y> GetHPos() - возвращает положение окна по оси Y.
float<x> GetCursorX() - возвращает положение мыши в окне по оси X.
float<y> GetCursorY() - возвращает положение мыши в окне по оси Y.
float<x> GetAbsolutePosX() - возвращает абсолютное положение окна по оси X.
float<y> GetAbsolutePosY() - возвращает абсолютное положение окна по оси Y.
```
-----------------------

### **Класс CUIStatic**

### **Регистрация функций в движке**

```
Н
SetTextComplexMode(bool)
                                                                 \mathbf{I}AdjustWidthToText()
                                                                 \mathbf{I}AdjustHeightToText()
SetVTextAlign(uint)
SetTextPos(float, float)
CanRotate(bool)
             ------------------------
```

```
SetTextComplexMode(bool<mode>) - включает режим комплексной работы с текстом.
AdjustWidthToText() - растягивает ширину окна под размер текста.
AdjustHeightToText() - растягивает высоту окна под размер текста.
SetVTextAlign(uint<align>) - задает выравнивание текста по вертикали
(#EVTextAlignment).
SetTextPos(float<x>, float<y>) - задает положение текста внутри окна.
CanRotate(bool) - устанавливает возможность вращения текстуры окна.
```
### **Класс CUIListWnd**

### **Регистрация функций в движке**

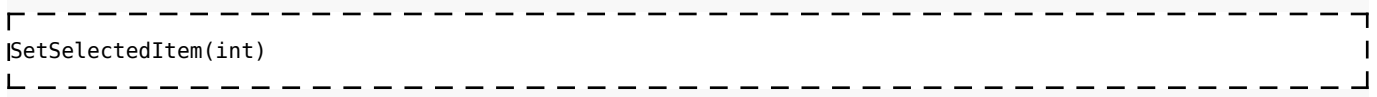

SetSelectedItem(int<idx>) - устанавливает выбранный элемент списка по его индексу.

### **Класс CUIComboBox**

### **Регистрация функций в движке**

AddItem(string)  $\overline{1}$  $\mathbf{I}$ string GetText() 

AddItem(string<text>) - добавляет новый элемент с заданным текстом. string<text> GetText() - возвращает текущую надпись в окне выпадающего списка.

### **Класс CUITrackBar**

### **Регистрация функций в движке**

float GetFValue()  $\overline{1}$ bool IsChanged()  $\overline{1}$ 

float<value> GetFValue() - возвращает текущее значение ползунка. bool<changed> IsChanged() - возвратит true, если значение было изменено с момента последнего сохранения окна опций.

### **Скриптовые колбеки**

Рекомендуется использовать таблицу с идентификаторами колбеков [#callback,](#page--1-0) чтобы не запутаться в их номерах.

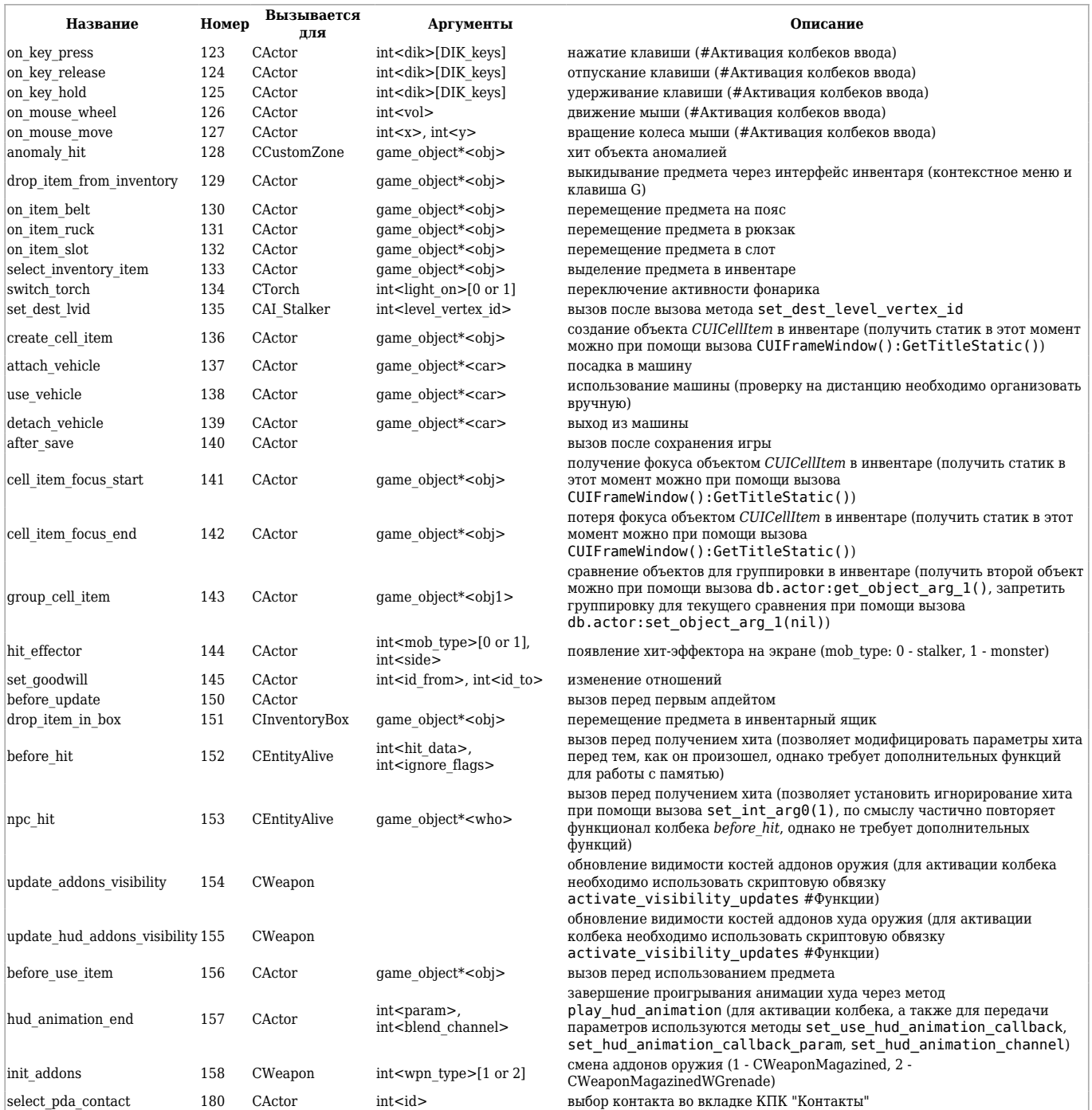

### Активация колбеков ввода

Для активации колбеков клавиатуры и мыши необходимо вызвать глобальную функцию set\_extensions\_flags и передать в нее флаги колбеков (1 - key press, 2 - key release, 4 key hold, 8 - mouse wheel, 16 - mouse move). Это нужно сделать на событии net spawn, а в net destroy обнулить ранее установленные флаги.

 $\mathbf{I}$ 

 $\overline{\phantom{a}}$ 

```
--------
- - - -Ifunction actor_binder:net_spawn(data)
\mathbf{I}\sim \simset_extensions_flags(31) -- активирует все пять колбеков
\overline{\phantom{a}}return true
\overline{\phantom{a}}end
|<br>|function actor_binder:net_destroy()
          set_extensions_flags(0)
          object_binder.net_destroy(self)
```
### Дополнительная информация

#### Подсветка текста в консоли

В связи с добавлением функции вывода произвольного текста в лог, стала доступна возможность выделять этот текст различными цветами.

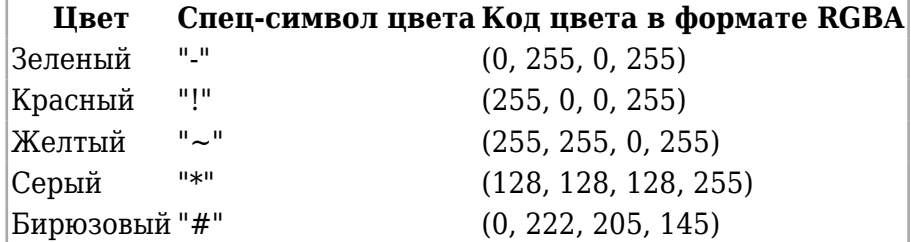

#### Пример использования

log1("# Hello world!") -- текст будет отображаться бирюзовым цветом

После спец-символа цвета обязательно должен быть хотя бы один пробел, иначе строка будет выведена обрезанной.

#### Общие рекомендации

При использовании правок движка из этого проекта, рекомендуется расширить некоторые таблицы новыми значениями, например таблицы с идентификаторами колбеков, идентификаторами клавиш и т.п. Кроме того, ниже приведены некоторые функции, которые представляют из себя скриптовую обвязку для разрозненных движковых методов.

#### Перечисления

Код следует поместить в главный модуль g.script.

#### callback

```
\textsf{lcalkback} "on key press"] = 123
|callback["on_key_release"] = 124
\textsf{r}callback["on key hold"] = 125
\textsf{r}callback["on_mouse_wheel"] = 126
callback["on_mouse_move"] = 127
\text{callback}["anomaly_hit"] = 128
callback["drop_item_from_inventory"] = 129
\texttt{callback["on}\_\texttt{item}\_\texttt{belt"]} = 130\begin{bmatrix} \text{catalback} & \text{m} & \text{m} \\ \text{calkback} & \text{on} & \text{item} \\ \end{bmatrix} = 131
l_{\text{callback}[\text{``on\_item\_slot"}]} = 132l_{\text{callback}['select\_ inventory\_item''] = 133\textsf{lcalback}["switch_torch"] = 134
\textsf{lcalkback} "set_dest_lvid"] = 135
lcallback["create_cell_item"] = 136
|callback["attach vehicle"] = 137
|callback["use_vehicle"] = 138
[callback["detach_vehicle"] = 139
\lceil \text{callback['after\_save"] = 140}[callback["cell_item_focus_start"] = 141
callback["cell_item_focus_end"] = 142
```

```
lcalback['group cell item'] = 143callback["hit_effector"] = 144
callback["set_goodwill"] = 145
callback["before_update"] = 150
callback["drop_item_in_box"] = 151
callback["before_hit"] = 152
callback["npc_hit"] = 153
callback["update_addons_visibility"] = 154
callback["update_hud_addons_visibility"] = 155
callback["before_use_item"] = 156
callback["hud animation end"] = 157
\begin{bmatrix} \text{cati} & \text{not} & \text{not} \\ \text{calback} & \text{init} & \text{addons} \end{bmatrix} = 158callback["select_pda_contact"] = 180
            . . . . . . . .
```
### **DIK\_keys**

```
-----------
DIK_keys["MOUSE_4"] = 340
DIK_keys["MOUSE_5"] = 341
DIK_keys["MOUSE_6"] = 342
DIK_keys["MOUSE_7"] = 343
DIK_keys["MOUSE_8"] = 344
```
### **key\_bindings**

```
|key\>bindings['kSPRINT\TOGGLE"] = 8key_bindings["kENGINE"] = 15
key_bindings["kARTEFACT"] = 30
key_bindings["kWPN_FIREMODE_PREV"] = 38
key_bindings["kWPN_FIREMODE_NEXT"] = 39
\text{key\_bindings}["kPAUSE"] = 40
key_bindings["kCHAT_TEAM"] = 45
key_bindings["kACTIVE_JOBS"] = 53
\text{key\_bindings}["\text{kMAP}"] = 54
key_bindings["kCONTACTS"] = 55
\frac{1}{2}key_bindings["kVOTE_BEGIN"] = 57
\lvert \text{key\_bindings}[\text{``kVOTE'''}] = 58key_bindings["kVOTEYES"] = 59
key bindings["kVOTENO"] = 60
key_bindings["kSPEECH_MENU_0"] = 63
key_bindings["kSPEECH_MENU_1"] = 64
key_bindings["kUSE_BANDAGE"] = 73
key_bindings["kUSE_MEDKIT"] = 74
key_bindings["kQUICK_SAVE"] = 75
key_bindings["kQUICK_LOAD"] = 76
```
-------------------------

### **EVTextAlignment**

```
-- вертикальное центрирование текста
EVTextAlignment = {valTop = 0,
     valCenter = 1,valBottom = 2}
```
---------------

### **mtlFlags**

```
\phiлаги материала геометрии
```
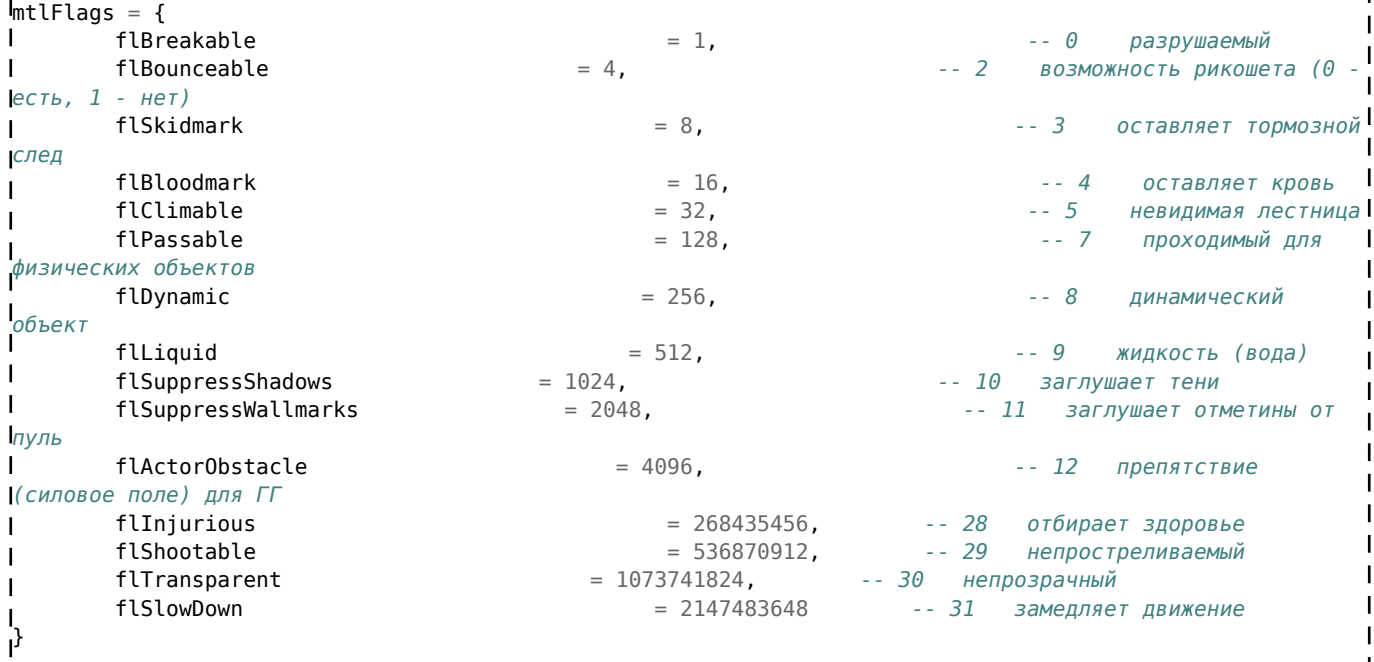

-------------

### rq\_target

**----------**--- флаги трассировки  $\lvert\text{rq\_target} \rvert = \{$ rqtNone,  $\mathbf{I}$ rqtObject  $= 1,$ rqtStatic  $= 2,$ rqtShape  $= 4,$ rqtObstacle  $= 8,$  $= 3$ ,  $-$  rqtObject + rqtStatic rqtBoth  $= 13$ , -- rqt0bject + rqtShape + rqt0bstacle rqtDyn ŀ,

#### Функции

### Глобальное пространство имен

```
- - - - - - - --- возвращает имя кости по ее индексу
[function G.get_bone_name_by_id(obj, bone_id)
        set_int_arg0(bone_id)
\mathbf{I}return obj:get_bone_name()
\mathsf{l}end
L
 - возвращает true, если колбеки видимости аддонов оружия активированы
function G.get_visibility_updates_activated(wpn)
        return bit_and(wpn:get_wpn_int(nil, 936), 64) \sim= 0lend
ı
1-- активирует колбеки видимости аддонов оружия
Ifunction _G.activate_visibility_updates(wpn, activate)
        local \ flags = wpn.get_wpn\_int8(nil, 936)I
        local new_flags = activate and bit_or(flags, 64) or bit_and(flags, 191)
        wpn:set_wpn_int8(936, new_flags)
I
end
```
level

```
-- прокручивает игровое время вперед на заданное количество минут, часов и дней
function level.change_game_time(m, h, d)
         level.advance_game_time((m or 0) * 60000 + (h or 0) * 3600000 + (d or 0) * 86400000)
 set_ignore_game_state_update()
end
 -- возвращает level_vertex_id по позиции на уровне
function level.vertex_id_by_pos(position)
         db.actor:set_vector_global_arg_1(position)
         return level.vertex_id()
end
ı
-- запускает эффектор шатания камеры с заданными параметрами
function level.add_cam_effector3(total_time, amplitude, period_number, power)
         level.set_ce_time(total_time)
         level.set_ce_amplitude(amplitude)
         level.set_ce_period_number(period_number)
         level.set_ce_power(power)
         level.add_ce()
end
```
### **relation\_registry**

```
-------
\Gammafunction relation_registry.get_goodwill(who_id, to_whom_id)
return GetGoodwill(who id, to whom id)
end
\overline{\phantom{a}}function relation_registry.set_goodwill(who_id, to_whom_id, goodwill)
 return db.actor:set_goodwill_ex(who_id, to_whom_id, goodwill)
end
function relation_registry.change_goodwill(who_id, to_whom_id, goodwill_change)
         return db.actor:change_goodwill_ex(who_id, to_whom_id, goodwill_change)
end
```
--------------------------

### **ray\_pick**

Флаги трассировки [#rq\\_target](#page--1-0)

```
-- устанавливает базовые параметры трассировки
function ray_pick.init(pos, dir, range, flags, obj)
         ray_pick.set_position(pos)
         ray_pick.set_direction(dir)
         ray_pick.set_range(range)
        ray pick.set flags(flags)
         ray_pick.set_ignore_object(obj)
end
-- устанавливает стартовую точку трассировки
function ray_pick.set_position(pos)<br>I db actor:set_vector_global
         db.actor:set_vector_global_arg_2(pos)
end
-- устанавливает направление трассировки
function ray_pick.set_direction(dir)
 db.actor:set_vector_global_arg_1(dir)
end
J.
 -- устанавливает диапазон трассировки
function ray_pick.set_range(range)
         set_float_args_12(range, 0)
end
-- устанавливает флаги трассировки (rq_target)
```

```
function ray_pick.set_flags(flags)
 set_int_arg1(flags)
end
\overline{1}-- устанавливает игнорируемый игровой объект для трассировки
function ray_pick.set_ignore_object(obj)
 db.actor:set_object_arg_1(obj)
end
J.
 -- выполняет запрос на трассировку и возвращает true, если она была успешна
function ray_pick.check()
         return level.perform_ray_pick_query()
end
-- если трассировка была успешна, возвращает дистанцию до точки, иначе возвращает ранее заданный диапазон
трассировки
function ray_pick.get_distance()
 return level.get_ray_pick_dist()
end
\overline{\phantom{a}}-- если трассировка была успешна, возвращает игровой объект
function ray_pick.get_object()
 return level.get_ray_pick_obj()
end
-- если луч пересек игровой объект, то возвращает номер кости, иначе возвращает номер полигона
статической геометрии (при неудачной трассировке возвращает -1)
function ray_pick.get_element()
 return level.get_ray_pick_element()
end
L = -
```
### Автор: **RayTwitty (aka Shadows)**

Источник — [«https://xray-engine.org/index.php?title=X-Ray\\_extensions&oldid=1185»](https://xray-engine.org/index.php?title=X-Ray_extensions&oldid=1185)

[Категория:](http://xray-engine.org/index.php?title=%D0%A1%D0%BB%D1%83%D0%B6%D0%B5%D0%B1%D0%BD%D0%B0%D1%8F:%D0%9A%D0%B0%D1%82%D0%B5%D0%B3%D0%BE%D1%80%D0%B8%D0%B8)

[Движок](http://xray-engine.org/index.php?title=%D0%9A%D0%B0%D1%82%D0%B5%D0%B3%D0%BE%D1%80%D0%B8%D1%8F:%D0%94%D0%B2%D0%B8%D0%B6%D0%BE%D0%BA)

- Страница изменена 2 августа 2023 в 04:30.
- К этой странице обращались 110 945 раз.
- Содержимое доступно по лицензии [GNU Free Documentation License 1.3 или более поздняя](http://xray-engine.org/index.php?title=License) (если не указано иное).

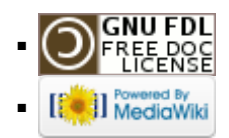